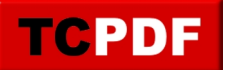

An alternative configuration file is used on this example. Check the definition of the K\_TCPDF\_EXTERNAL\_CONFIG constant on the source code.